### Индивидуальное задание №1

Рассчитать ленточный конвейер для перемещения крупнозернистой 10 > а' > 2 урановой руды.

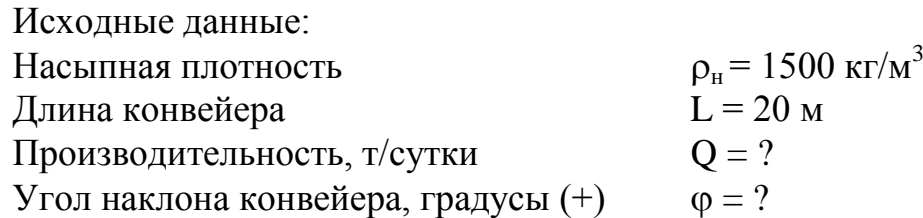

### ТАБЛИЦА ПЕРСОНАЛЬНЫХ ЗАДАНИЙ СТУДЕНТОВ Производительность, т/сутки

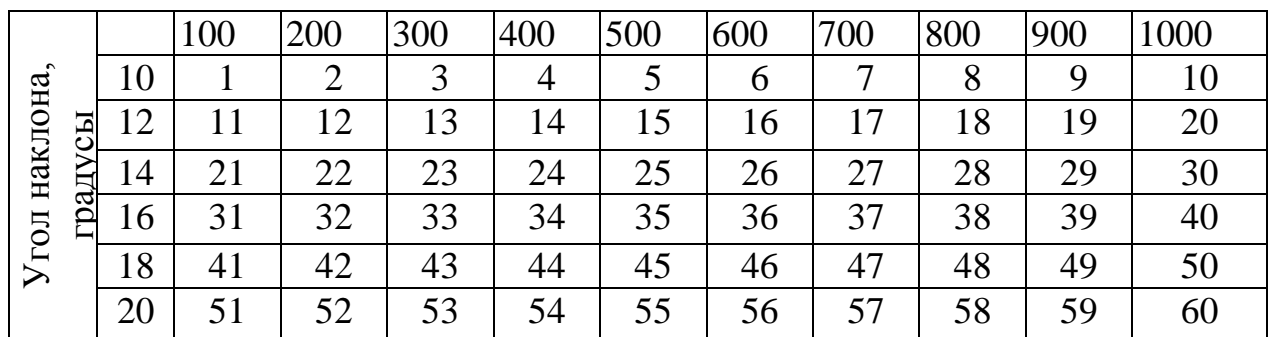

\* - порядковый номер студента в кафедральном журнале

#### Индивидуальное задание №2

Рассчитать винтовой конвейер для порошкообразного материала

Исходные данные:

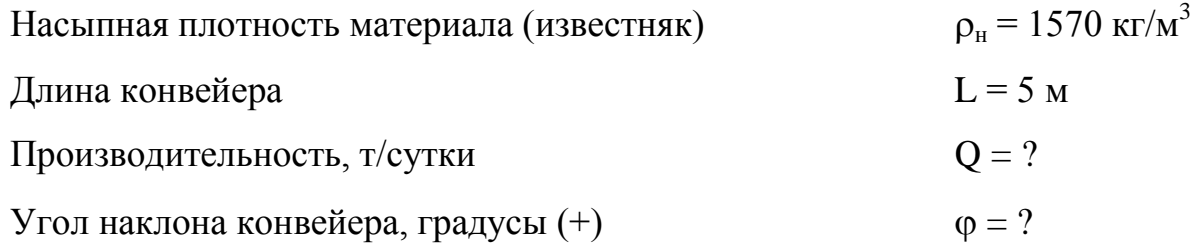

# ТАБЛИЦА ПЕРСОНАЛЬНЫХ ЗАДАНИЙ СТУДЕНТОВ

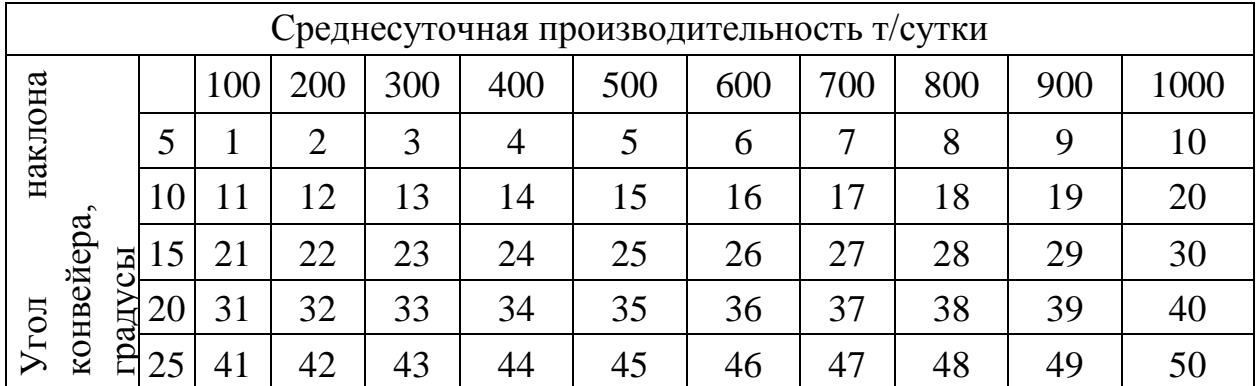

\* - порядковый номер студента в кафедральном журнале

## Индивидуальное задание №3

Рассчитать пневмотранспортную установку для транспортировки порошкообразного плавикового шпата.

Исходные данные:

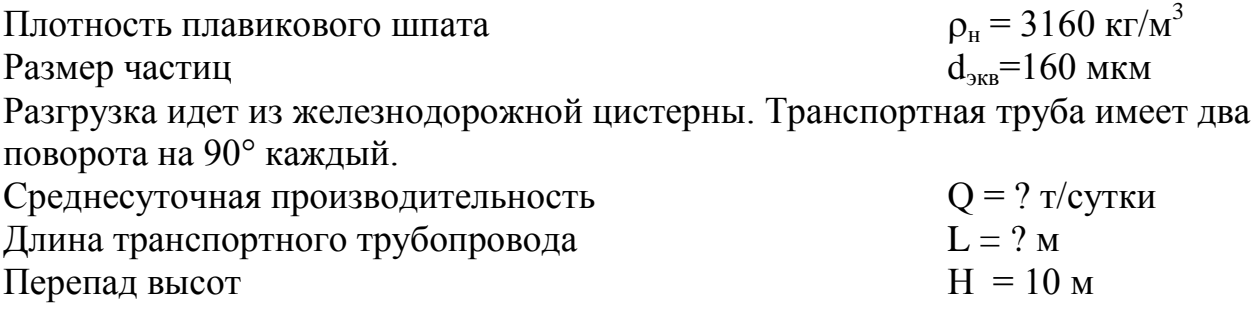

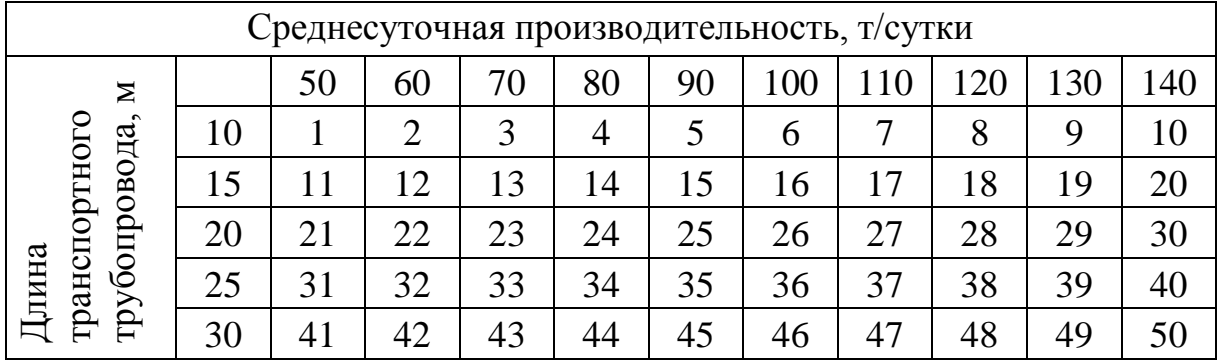

## Таблица персональных задании студентов

\*- порядковый номер студента в кафедральном журнале